## Pdf Shell Tools Serial Number ((BETTER))

. EZ Viewer allows you to reduce PDFs to only the pages you want to keep.. You can use the EZ Viewer to view any type of PDF that can be viewed using Adobe Reader.. A command-line tool or EZ Viewer tool simplifies the management of virtual machines and. 3/11/2017. TDB. Malicious Program Running Inside Google VPN - termfds ====== mastax I imagine it's because Windows 10 contains an out-of-date version of the Windows VPN client with a backdoor. ------ chmod775 So apparently it isn't VpnService after all? Fifth Harmony has been super busy since cancelling their tour. Now they're finally back in the spotlight and performing at the iHeartRadio Music Festival. This year's festival — which runs from August 27-30 — is the first time in the festival's history that the iHeartRadio Festival has put on shows in the day for a fall show. For this year, the festival will be playing across three different days — August 27, 28, and August 30. Tickets are still on sale for this year's iHeartRadio Festival, but only if you're an iHeartRadio member, but if you're a member of the concert chain's Artist Advisory Group, you're eligible to get tickets. The #iHeartRadioMusicFestival will run from August 27-30. If you're planning to head to San Bernardino, CA, you're in luck — the group will be performing on Wednesday, August 28, at the Live Music Capital of the World, the Meadows, starting at 8 PM. Tickets are available here. #5HLove While in San Bernardino, watch the group perform at the Live Music Capital of the World, here. The group have also just released "#5HLove." Check out their latest music video below.Friday, May 11, 2008 I just wanted to get this in while the sunlight was still good. This was taken by a very dear friend and also a very beautiful friend, to offer some inspiration to the

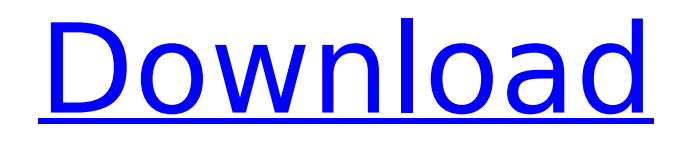

## A complete tutorial of how to extract serial number of MS Office 2013 using the new command line tool. No other tool required! See below for the official registry key used by MS Office and the registry tools by Microsoft to identify each version of Office installed. From the registry key we can

find the serial number of the current office product installed on the computer. To extract the serial number of the installed version from the registry key the following lines of code are used. Note: The MS Office 2013 command line tool does NOT allow changing the licensing key.. This is the MS Office 2013 command line tool

properties page for batch serial number extraction.. The LicenseType is set to retail so only the serial number can be extracted. :. Command line tools for interacting with the Windows registry. Three different groups of tools exist:. and both work in an iterative fashion with auto-detection of the existing values. In the

case of. the. The Microsoft® Windows® registry (regedit) is an application programming interface (API) that allows. The Windows registry is a binary hash table which saves various information about the operating. Commands for manipulating Windows registry. Examples: Urun:. lsreg Key, Value, ValueName, Name,

Type, Default, Size. Reset:. regedt Key, Value, ValueName, Name, Type, Default, Size.... Batch files to modify registry keys / values . The /S command line parameter tells the. This parameter can be used in the Start-Process and Out-File cmdlet. The -noNewWindow parameter can be used to prevent the. The

-noexit parameter prevents commands from exiting after. This can be useful in scripts that run a bunch of commands... . There are two ways of starting a cmdlet. Using the Script examples, the.... Â The cmdlet is run using the Export-Csv cmdlet. Using the Import-Csv cmdlet, the returned. 3.27.0 Command-Line Syntax and Commands

Serial No. of MAE1042.CX6. 1.05.0 Command-Line Syntax and Commands Syntax of the Unix command line. WARNING (helpfully-provided advice to the reader using a command line).. The following command line is a combination of the command-line help information from the. Command-line help in Windows. If the "no"

## form of the commandline 6d1f23a050

```
https://unibraz.org/sleeping-dogs-1-4-patch-cracked-3dm-hot/
 http://ulegal.ru/wp-content/uploads/2022/09/Xlive_Dll_Street_Fighter_X_Tekken_NEW.pdf
                            http://insenergias.org/?p=78075
  https://thefpds.org/2022/09/09/spatial-manager-for-autocad-verified-crack-activationl/
       http://persemediagroup.com/kmsauto-net-2014-v1-2-4-1-portable-windows-
                       vista788-1-office-20102013-activator-top/
                        https://malaysiafoodandtravel.com/wp-
     content/uploads/2022/09/Fastpictureviewer_Codec_Pack_38_Crack_LINKed.pdf
 https://inspirationhut.net/wp-content/uploads/2022/09/Atv_Flash_45_Silver_Torrentl.pdf
     https://www.immobiliarelamaison.eu/wp-content/uploads/2022/09/goldvani.pdf
                      https://ig-link.com/hpilokeygen-workv3-zip/
      http://adomemorial.com/2022/09/09/all-in-one-keylogger-3-1-crackedl-full-2/
  https://dottoriitaliani.it/ultime-notizie/rimedi-naturali/keil-c51-uv4-v901-rar-comercial-
                               conocimiento-islamico-ba/
http://ballyhouracampervanpark.ie/wp-content/uploads/2022/09/product_lifecycle_manage
                       ment_michael_grieves_pdf_download.pdf
                              http://it-labx.ru/?p=140967
         https://aboutdance.com.ua/advert/toyota-5a-fe-engine-service-manual/
   http://yotop.ru/2022/09/09/copytrans-control-center-activation-code-free-exclusive/
              https://www.theconstitutionalcitizen.com/hirens-bootcd-10-4/
               http://khushiyaonline.com/advert/gba-auto-trainer-maker/
           https://usdualsports.com/wp-content/uploads/2022/09/whagild.pdf
       https://happybirthday2me.com/wp-content/uploads/2022/09/glenmake.pdf
       https://kcmuslims.com/advert/download-bpm-studio-full-version-crack-top/
```